## Object Relational Mapping (ORM)

### Объектно-реляционное отображение

#### Взаимодействие между типами баз данных и подходами доступа к данным

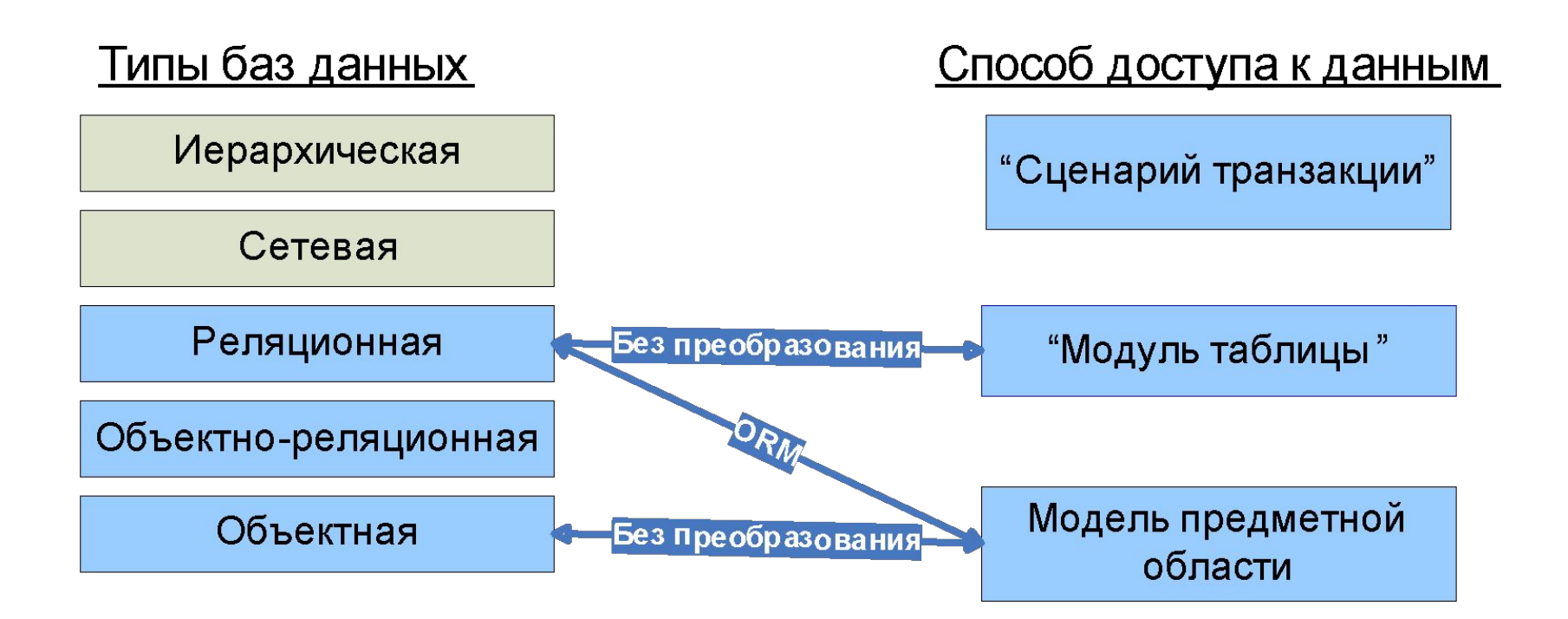

# Примеры реляционной и объектной модели

Реляционная модель Объектная молепь предметной области

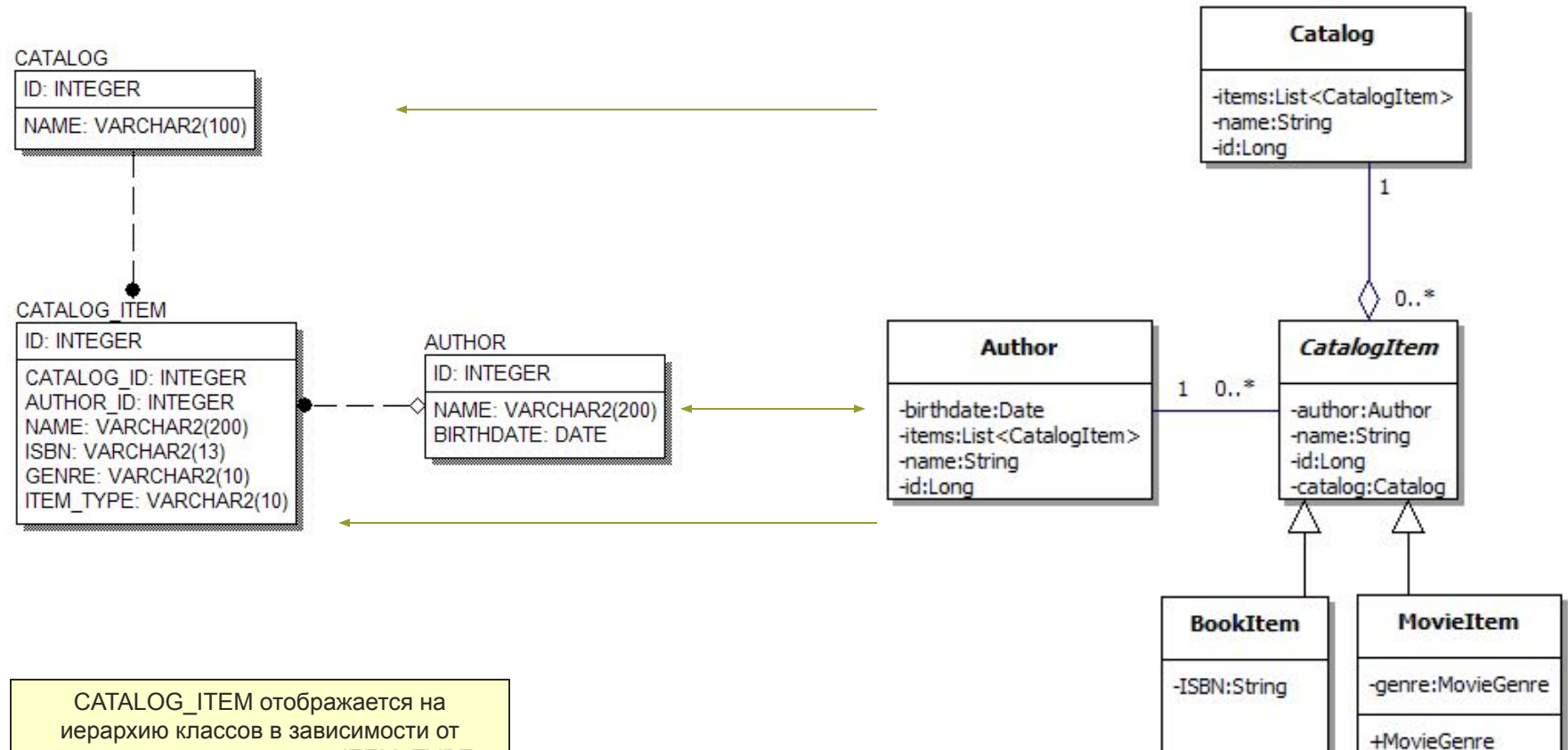

значения дискриминатора ITEM\_TYPE

#### Отображение таблицы CATALOG и класса Catalog.java

31

32

33

34

35

36

37

38

39

40

41

42

43

44

45

```
package org.mai806.catalog.model;
\mathbf{1}\overline{c}3
      import java.util.List;
\overline{4}5
      import javax persistence.*;
6
\overline{7}@javax.persistence.SequenceGenerator(
8
          name="SEQ ID",
9<sup>-1</sup>sequenceName="SEQ ID"
10@Entity @Table(name="CATALOG")
1112public class Catalog {
13<sub>1</sub>14private Long id;
15
          private String name;
16
          private List<CatalogItem> items;
1718
          @Id @GeneratedValue(generator="SEQ ID")
19
          @Column(name="ID")
2.0
          public Long getId() {
21
               return id.
22
23
          public void setId(Long id) {
24
               this.id = id:25
          \mathcal{F}26
```
@Column(name="NAME")

return name;

**public** String getName() {

27

28

29

30

Τ.

```
this.name = name:@OneToMany(cascade=CascadeType.ALL, fetch=FetchType.LAZY)
@JoinColumn (name="CATALOG ID", nullable = false)
public List<CatalogItem> qetItems() {
    return items;
```
public void setName (String name) {

```
public void setItems (List<CatalogItem> items) {
    this.items = items:
-1
```

```
• Класс Catalog связан с таблицей CATALOG
```
-1

- Первичный ключ **ID**, связан со свойством id (функции **getId()/setId()**)
- Для генерации значений первичного ключа **ID** используется sequence **SEQ\_ID** ▪ Атрибут **NAME** связан со свойством **name** (функции **getName()/setName()**)
- Объекты **Catalog** содержат список **CatalogItem**
	- связь "один-ко-многим" (**@OneToMany**),
	- обязательная (**nullable=false**)
	- Внешний ключ, определяющий связь **CATALOG\_ID**
- Список CatalogItem загружаются по-требованию (**FetchType.LAZY**)
- При сохранении объекта **Catalog** автоматически сохраняются все его items (**CascadeType.ALL**)

#### Работа с Hibernate API

```
17
      // Получим сессию Hibernate
18<sup>°</sup>Session session = HibernateUtil.getSession();
19
20
      // Начало транзакции
21
      session.beginTransaction();
22
23
      // Создание нового каталога и заполнение данными
24
      Catalog catalog = new Catalog();
25
      catalog.setName("Moй каталог Na1");
26
27
      List<CatalogItem> items =
28
              new LinkedList<CatalogItem>();
29
30
      Author fauler = new Author();
31
      fauler.setName ("Мартин Фаулер");
32
      fauler.setBirthdate(new Date());
33
34
      Author burton = new Author();
35
      burton.setName("TIM BapTOH");
36
      burton.setBirthdate(new Date());
37
38
      BookItem book = new BookItem();
39
      book.setAuthor(fauler);
40
      book.setName("UML OCHOBH");
41
      book.setISBN("1-232-12345-2");
42
      book.setCatalog(catalog);
43
44
      Movieltem movie = new Movieltem();
45
      movie.setAuthor(burton);
46
      movie.setName("Кошмар перед рождеством");
```

```
47
      movie.setGenre(MovieItem.MovieGenre.MUSIC);
48
      movie.setCatalog(catalog);
49
50
      items.add(book);
51
      items.add(movie);
52
53
      catalog.setItems(items);
54
55
      // Сохранение каталога в базу данных
56
      session.save(catalog);
57
      // Завершение транзакции
      session.getTransaction().commit();
58
59
60
      System.out.println("Id="+catalog.getId());
61
62
      // Вывод слиска каталогов
63
      List<Cataloq> list =
64
        (List<Cataloq>) session.createQuery("from Cataloq").list();
65
66
      for (Catalog cat : list) {
          System.out.println(cat.qetId() + " " + cat.qetName());
67
68
      \mathcal{F}
```
• Работая с данными в объектно-ориентированном языке, мы работаем с объектами, заполняя и считывая значения полей, создавая новые или изменяя существующие объекты, определяя зависимости между объектами

▪ При операции save() мы передаем объект типа **Catalog**, который сохраняется в базу данных по описанным правилам отображения. В том числе сохраняются и все зависимые объекты (**CatalogItem**)

▪ Составляя запросы к базе данных, мы уже указываем не столбцы таблицы, а свойства объектов

# Протокол команд SQL

#### **Oracle**

Hibernate: select SEQ\_ID.nextval from dual Hibernate: select SEQ\_ID.nextval from dual Hibernate: select SEQ\_ID.nextval from dual Hibernate: select SEQ\_ID.nextval from dual Hibernate: select SEQ\_ID.nextval from dual Hibernate: insert into CATALOG (NAME, ID) values (?, ?) Hibernate: insert into AUTHOR (NAME, BIRTHDATE, id) values (?, ?, ?) Hibernate: insert into CATALOG\_ITEM (NAME, AUTHOR\_ID, CATALOG\_ID, ISBN, ITEM\_TYPE, id) values (?, ?, ?, ?, 'BOOK', ?) Hibernate: insert into AUTHOR (NAME, BIRTHDATE, id) values (?, ?, ?) Hibernate: insert into CATALOG\_ITEM (NAME, AUTHOR\_ID, CATALOG\_ID, GENRE, ITEM\_TYPE, id) values (?, ?, ?, ?, 'MOVIE', ?) Hibernate: update CATALOG\_ITEM set CATALOG\_ID=? where id=? Hibernate: update CATALOG\_ITEM set CATALOG\_ID=? where id=? Hibernate: select catalog0 .ID as ID0, catalog0 .NAME as NAME0 from CATALOG catalog0

#### **SQL Server**

Hibernate: insert into CATALOG (NAME) values (?) Hibernate: insert into AUTHOR (NAME, BIRTHDATE) values (?, ?) Hibernate: insert into CATALOG\_ITEM (NAME, AUTHOR\_ID, CATALOG\_ID, ISBN, ITEM\_TYPE) values (?, ?, ?, ?, 'BOOK') Hibernate: insert into AUTHOR (NAME, BIRTHDATE) values (?, ?) Hibernate: insert into CATALOG\_ITEM (NAME, AUTHOR\_ID, CATALOG\_ID, GENRE, ITEM\_TYPE) values (?, ?, ?, ?, 'MOVIE') Hibernate: update CATALOG\_ITEM set CATALOG\_ID=? where id=? Hibernate: update CATALOG\_ITEM set CATALOG\_ID=? where id=? Hibernate: select catalog0 .ID as ID0, catalog0 .NAME as NAME0 from CATALOG catalog0

## Возможности ORM

- Загрузка связанных объектов "по требованию" (lazy loading)
- Обеспечение пессимистической/оптимистической блокировок
- Кэширование загруженных объектов
- SQL-подобные запросы по объектной модели

# Преимущества ORM

- Нет необходимости писать рутинные insert/update/delete/select для CRUD операций
- Условия связи между объектами (строками таблиц) указываются декларативно в одном месте.
- Возможность использовать полиморфные запросы для иерархий классов
- Высокая степень независимости от конкретной СУБД

# Недостатки ORM

- Возможны проблемы с производительностью для сложных запросов на объектном SQL.
- Затрудняет использование специфических конструкций языка SQL конкретной СУБД.

# Реализации ORM

- Hibernate/NHibernate www.hibernate.org (Java / .NET 1.1,2.0)
- Oracle<sup>®</sup> TopLink<sup>®</sup> (Java)

■ …

- iBatis framework (Java, .NET) http://ibatis.apache.org/
- JPOX Java Data Objects (Java) http://www.jpox.org

# Стандарты ORM

#### EJB 1.1 Entity Beans

#### ■ Java Data Object (JDO)

- ⚪ JPOX
- ⚪ OpenAccess JDO
- EJB 3.0 Persistence API
	- ⚪ Hibernate
	- ⚪ Oracle TopLink

### Литература и ссылки

- Мартин Фаулер "Архитектура корпоративных программных приложений". М., "Вильямс", 2004
- http://en.wikipedia.org/wiki/Object-relat ional mapping
- http://www.hibernate.org/hib\_docs/refe rence/ru/html\_single/